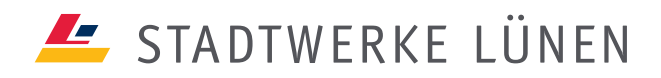

# **AUFNAHME IN ÖFFENTLICHE TEILNEHMERVERZEICHNISSE** (Blatt 1/1)

Auch wenn Sie über Ihre bisherige Telefongesellschaft in Telefonbüchern, bei der Telefonauskunft oder in elektronischen Medien verzeichnet waren, benötigen wir Ihre Angaben, da die SWL nach Ihrem Wechsel den Eintrag neu vornimmt. Die SWL bietet Ihnen zu jeder Rufnummer eines Telefonanschlusses bzw. zu einer persönlichen oder Service-Rufnummer kostenlos einen Eintrag an. Dieser Eintrag wird in einem regionalen Telefonbuch vorgenommen.

Firma

#### 1. KUNDENDATEN (bitte leserlich und vollständig in Blockschrift ausfüllen)

Vertrags-Nr. (falls vorhanden)

Kunden-Nr. (falls vorhanden)

## 2. ERSTEINTRAG / ÄNDERUNG / LÖSCHUNG

Ersteintrag über die SWL Änderung eines bestehenden, durch die SWL vorgenommenen Eintrags

Löschung eines bestehenden, durch die SWL vorgenommenen Eintrages (unter Ziffer 3 bitte nur noch die Rufnummer angeben)

#### 3. EINTRAG

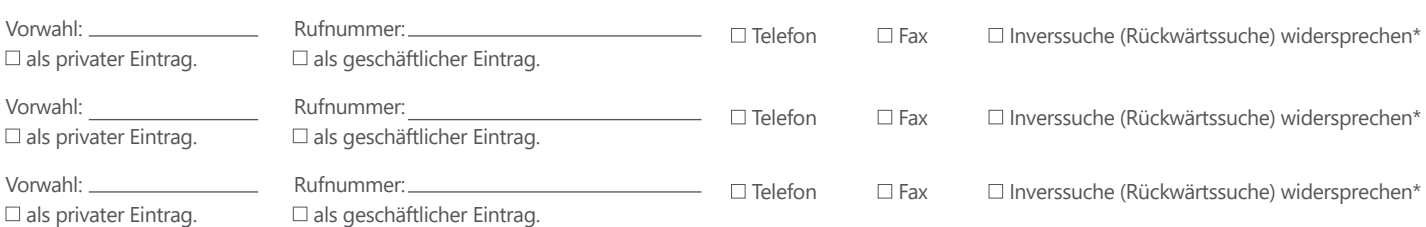

Standardmäßig sind Ihre Adressdaten für die Inverssuche (Rückwärtssuche) freigegeben. Mit der Inverssuche kann anhand einer Rufnummer eine Auskunft der dazugehörigen Teilnehmerdaten (Name, soweit angegeben Anschrift) abgefragt werden.

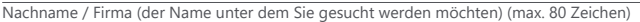

Titel und Namenszusätze (z.B. Dr., Graf, von) (max. 20 Zeichen)

ggf. Mitbenutzer (Nachname, Vorname) (max. 30 Zeichen)

Vorname (max. 30 Zeichen)

Straße, Hausnummer (falls keine Veröffentlichung gewünscht, bitte nichts eintragen)

Beruf / Branche (Nur 1 Branche angeben. Diese muss den Referenzlisten entsprechen. Angabe bei<br>geschäftlichem Eintrag und "Gelbe-Seiten"-Eintrag zwingend notwendig).

oder Großkunden-PLZ sein). PLZ / Ort (die SWL benötigt mindestens PLZ und Ort. Die PLZ darf keine Postfach-

### 4. VERÖFFENTLICHUNG

Standardmäßig beauftrage ich die SWL, den Eintrag (siehe Ziffer 3) in gedruckten (z.B. Telefonbuch) und elektronischen (z.B. CD, Internet) Teilnehmerverzeichnissen einzutragen. Über meinen Eintrag dürfen telefonische Auskünfte erteilt werden.

Abweichend beauftrage ich, dass der Eintrag nur wie folgt veröffentlicht wird: Bei telefonischen Auskunftdiensten, mit Auskunft:

 $\Box$  in gedruckten Verzeichnissen über kompletten Eintrag und Eintrag und Eintrag und Eintrag und Eintrag und Eintrag und Eintrag und Eintrag und Eintrag und Eintrag und Eintrag und Eintrag und Eintrag und Eintrag und Ein

in elektronischen Verzeichnissen nur zur Rufnummer

- 
- 
- 

Der Telefonbucheintrag erfolgt frühestens ab Schaltung der Rufnummer durch SWL bzw. schnellstmöglich. Bitte beachten Sie, dass der Veröffentlichungstermin in einigen Medien vom jeweiligen Redaktionsschluss abhängig ist.

#### 5. UNTERSCHRIFT

Falls ich die Veröffentlichung der Mitbenutzerdaten beauftrage, versichere ich, dass die Mitbenutzer der Veröffentlichung zugestimmt haben.

Aufnahme in öffentliche Teilnehmerverzeichnisse · Stand Mai 2022

**Stadtwerke Lünen GmbH** · Borker Straße 56–58 · 44534 Lünen · Telefon 02306 / 707-0 · Telefax 02306 / 707-269 · E-Mail: info@SWL24.de · Sitz der Gesellschaft: Lünen Registergericht: Amtsgericht Dortmund · HRB 17095 · Vorsitzender des Aufsichtsrates: Hugo Becker · Geschäftsführer: Dr. Achim Grunenberg

Ort, Datum Unterschrift des Kunden